# **QGIS Application - Bug report #2145 Cannot Open Flightgear Airport file**

*2009-11-24 10:59 PM - durga -*

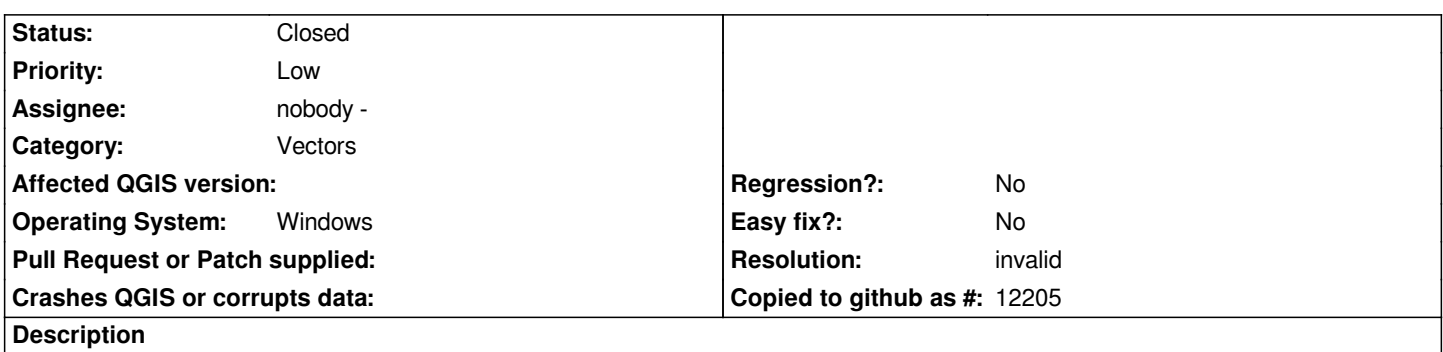

*QGIS Mimas crashes when we try to open Airport.dat file in Flightgear format.It works fine with fix.dat,navaid.dat and other files in the same format.*

#### **History**

### **#1 - 2009-11-25 12:08 AM - Giovanni Manghi**

*If Qgis opens other files in the same format, it could be that your "airport.dat" file is not correctly formed...*

## **#2 - 2009-11-28 10:44 AM - Paolo Cavallini**

*Where is the file? Can you test with a newer version? Can you report what the console says before the crash?*

#### **#3 - 2009-12-08 10:12 AM - Giovanni Manghi**

- *Resolution set to invalid*
- *Status changed from Open to Closed*

*closing for lack of feedback. Reopen if necessary and/or post the problematic file.*